## **How to add the Canon printers to your MacBook Pro (updated 9/27/16)**

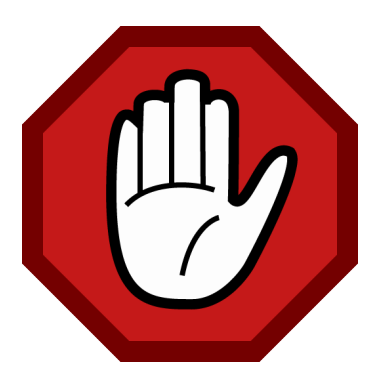

You need to collect some information about the printer before you start.

- You need to know the model number of the printer.
- You need to know the IP address of the printer. (Sticker on printer)
- You need to know your department ID number & pin number (Building secretary)
- This can't be done from home! You must be in the same building as the printer!

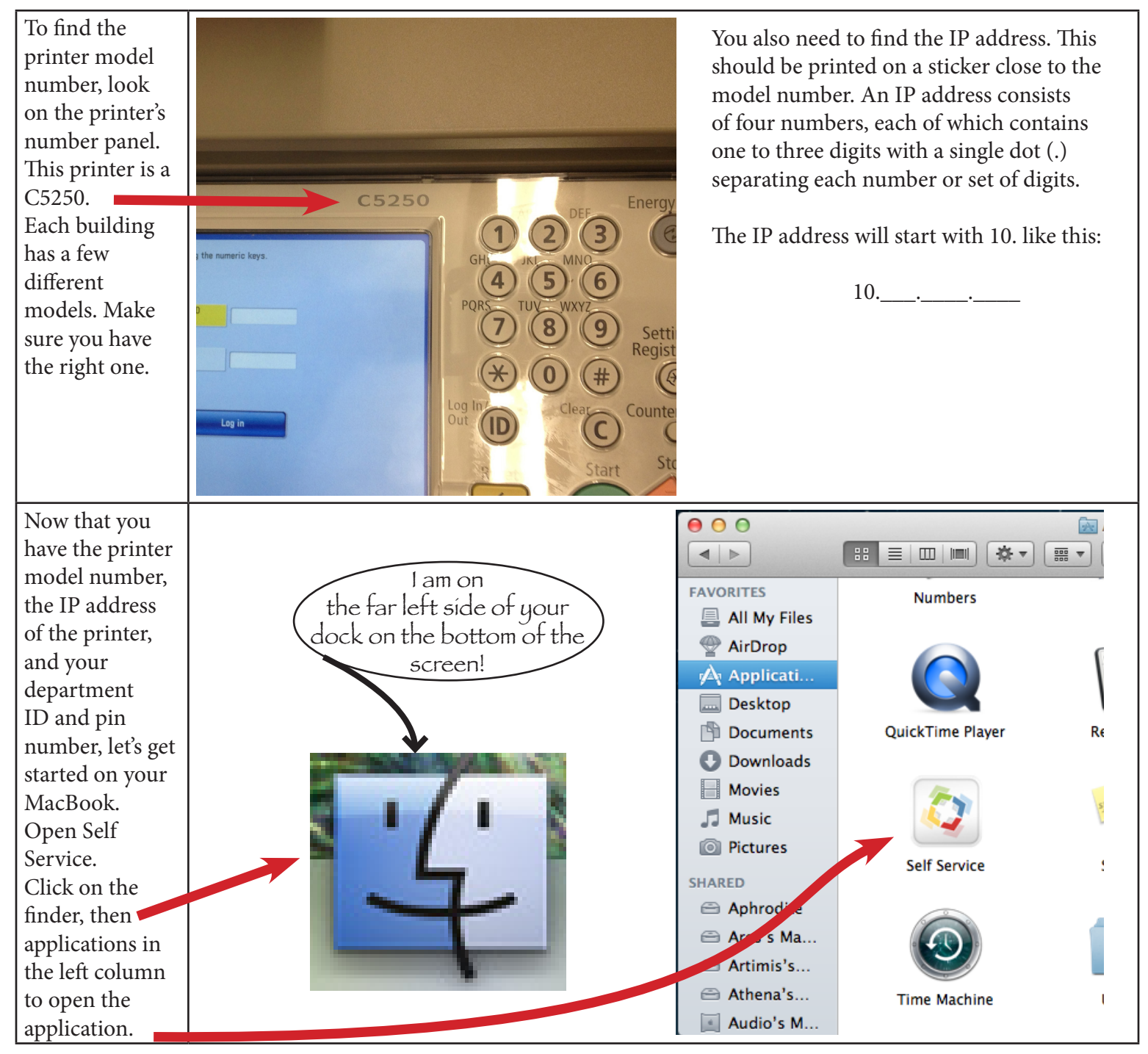

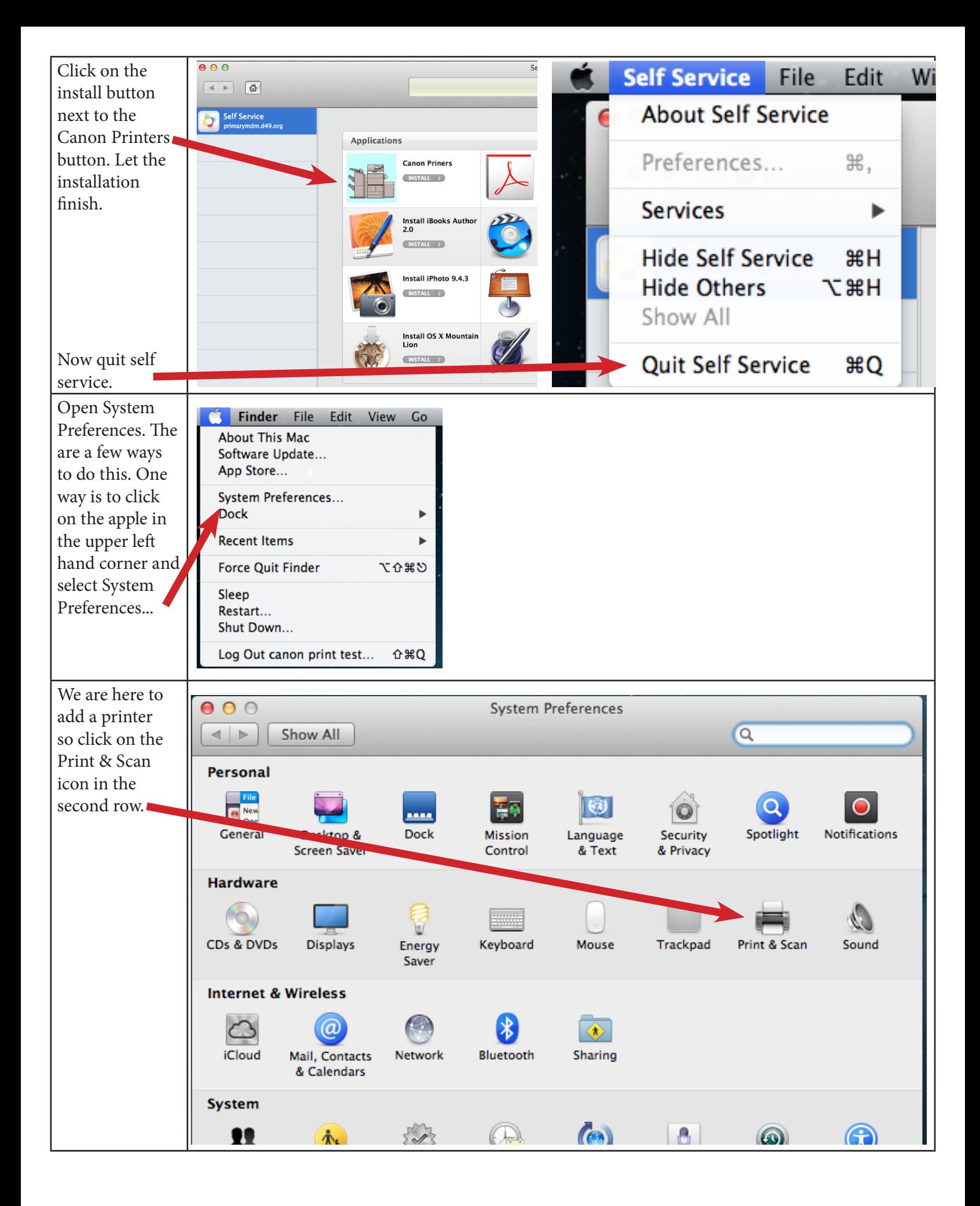

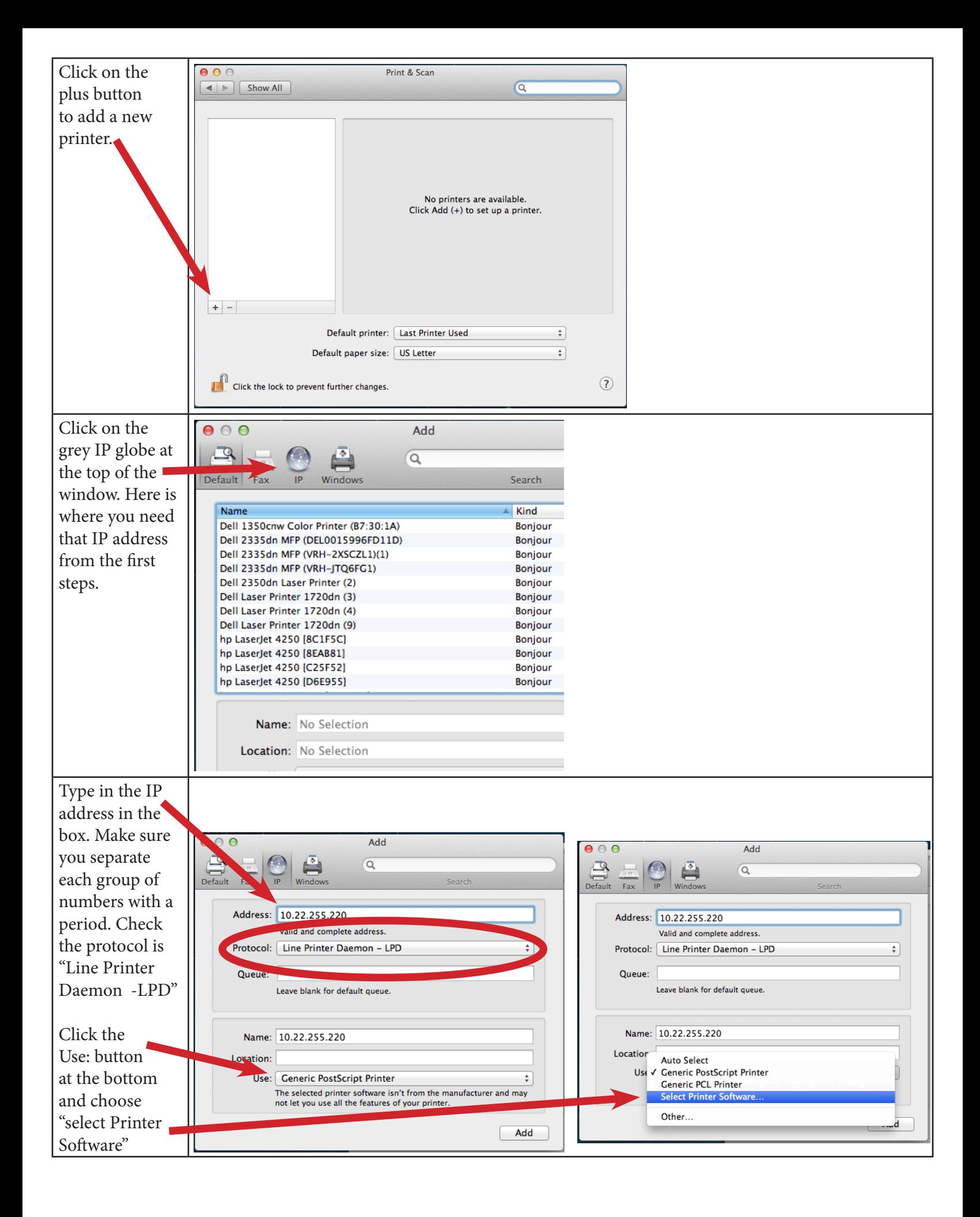

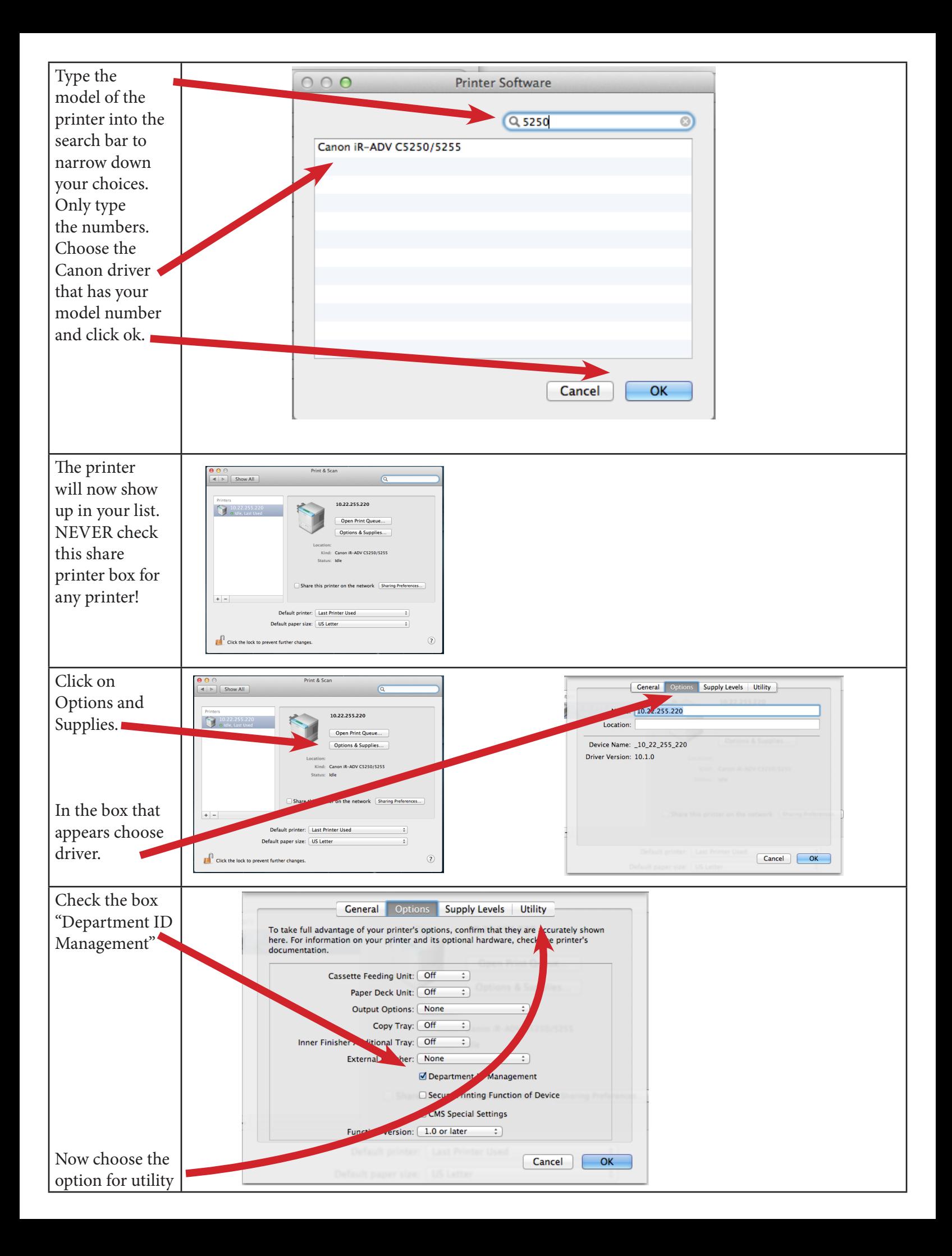

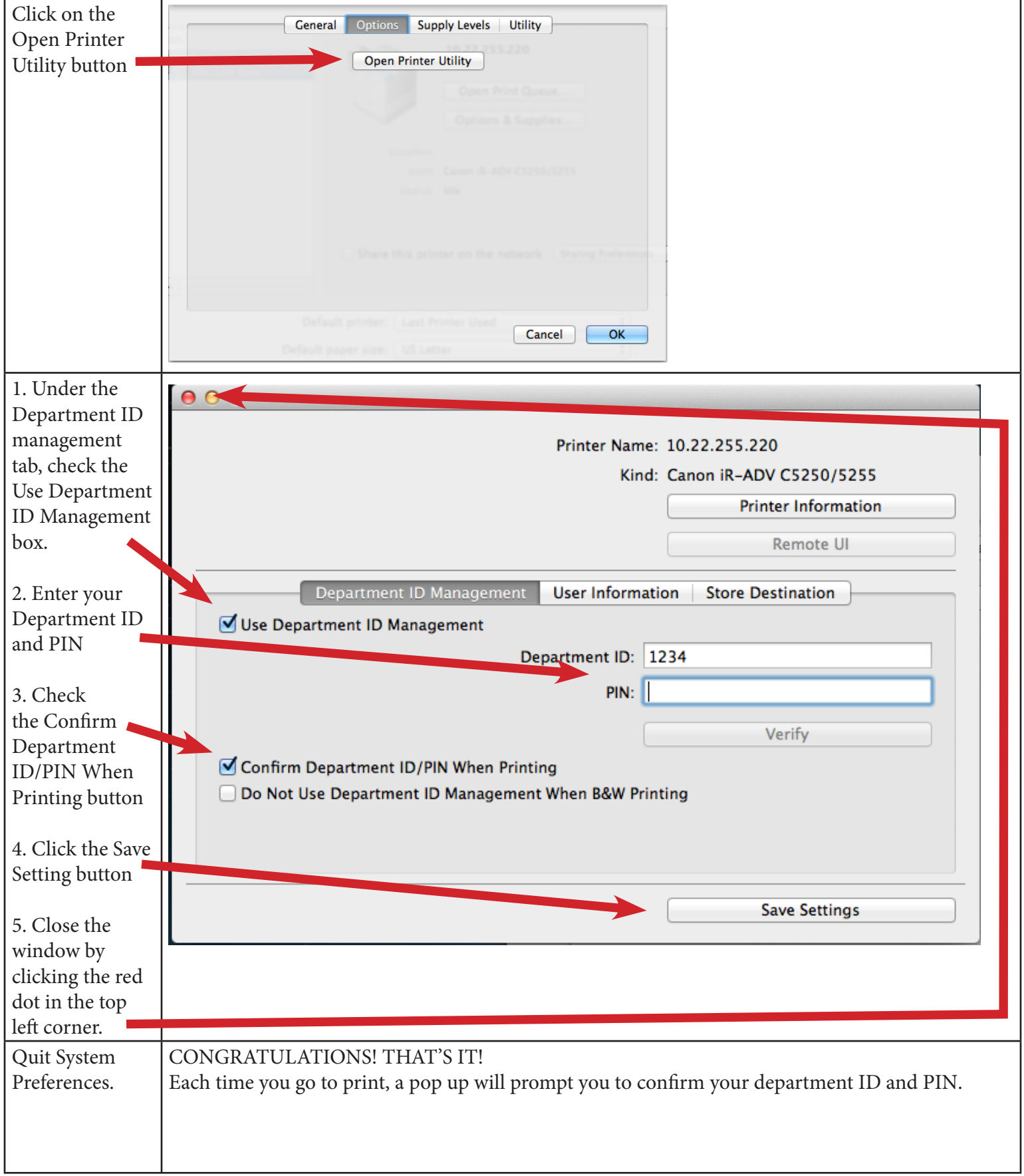